## **80 milímetros USB Classical POS Impressora Térmica (Modelo: OCPP-802)**

## **Especificação:**

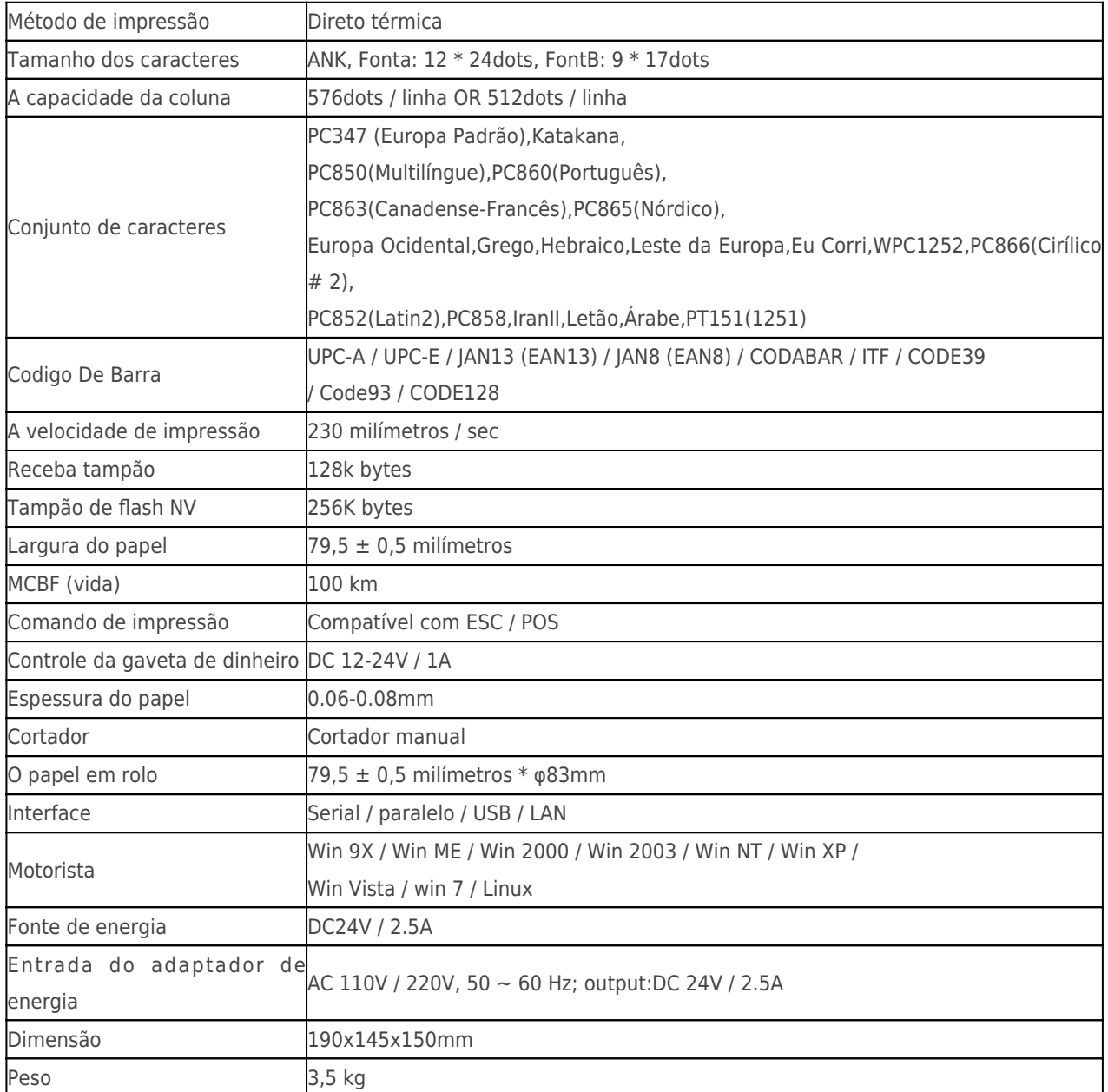

## **Detalhes Do Produto:**

**x** x x x x x x x x x

## **Documentos relevantes:**

[\\*Especificação](http://www.possolution.com.cn/Download.php?id=9)

[\\*IP Configure Endereço manual](http://www.possolution.com.cn/Download.php?id=175)

[\\*Instrução Manual](http://www.possolution.com.cn/Download.php?id=177)

[\\* O driver para todos os sistema de janelas](http://www.possolution.com.cn/Download.php?id=173)

[\\*Driver para Linux](https://cdn.cloudbf.com/upfile/75/downfile/Linux%20Driver_X.zip)

[\\*Parâmetros de configuração da impressora Tools](http://www.possolution.com.cn/Download.php?id=176)

[\\*CD Arquivos](http://www.possolution.com.cn/Download.php?id=153)